## **Fiche Elève : Pour une 1ère connexion à EDpuzzle**

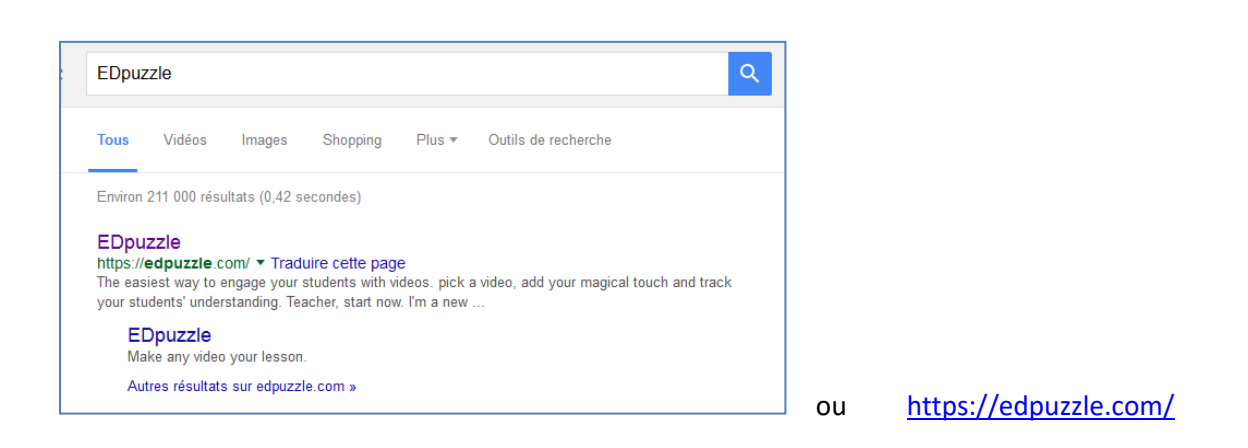

## Suivez maintenant les étapes !

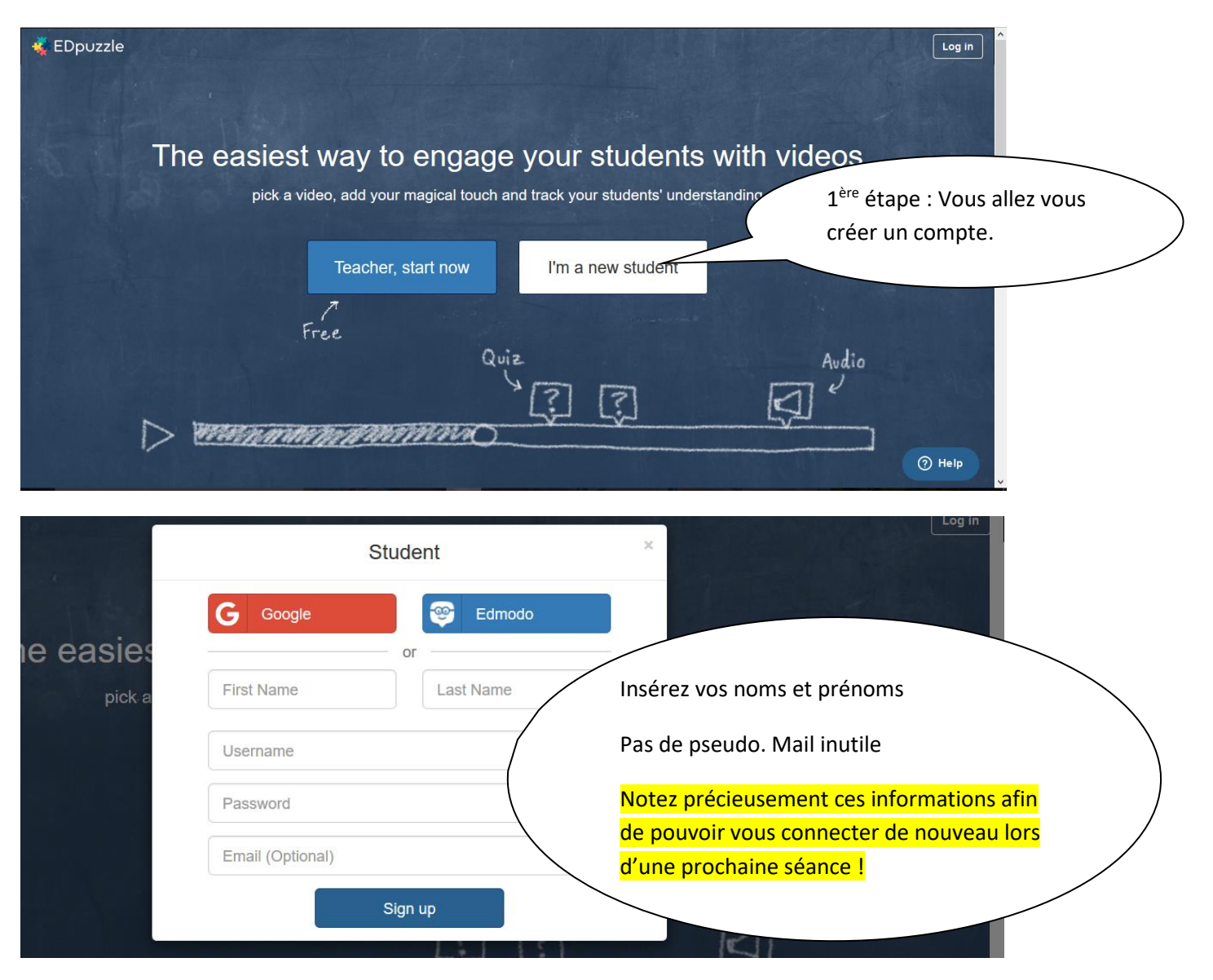

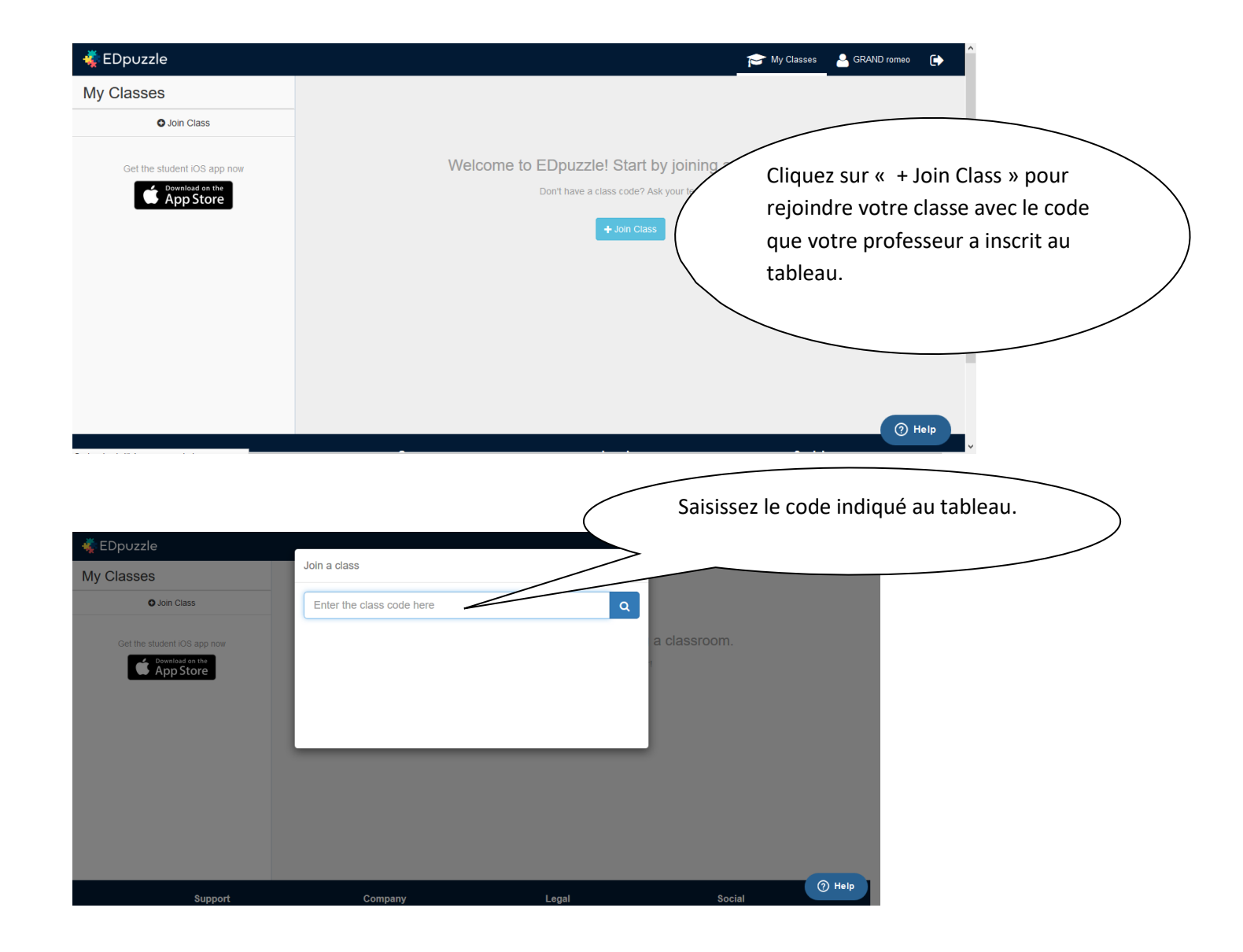

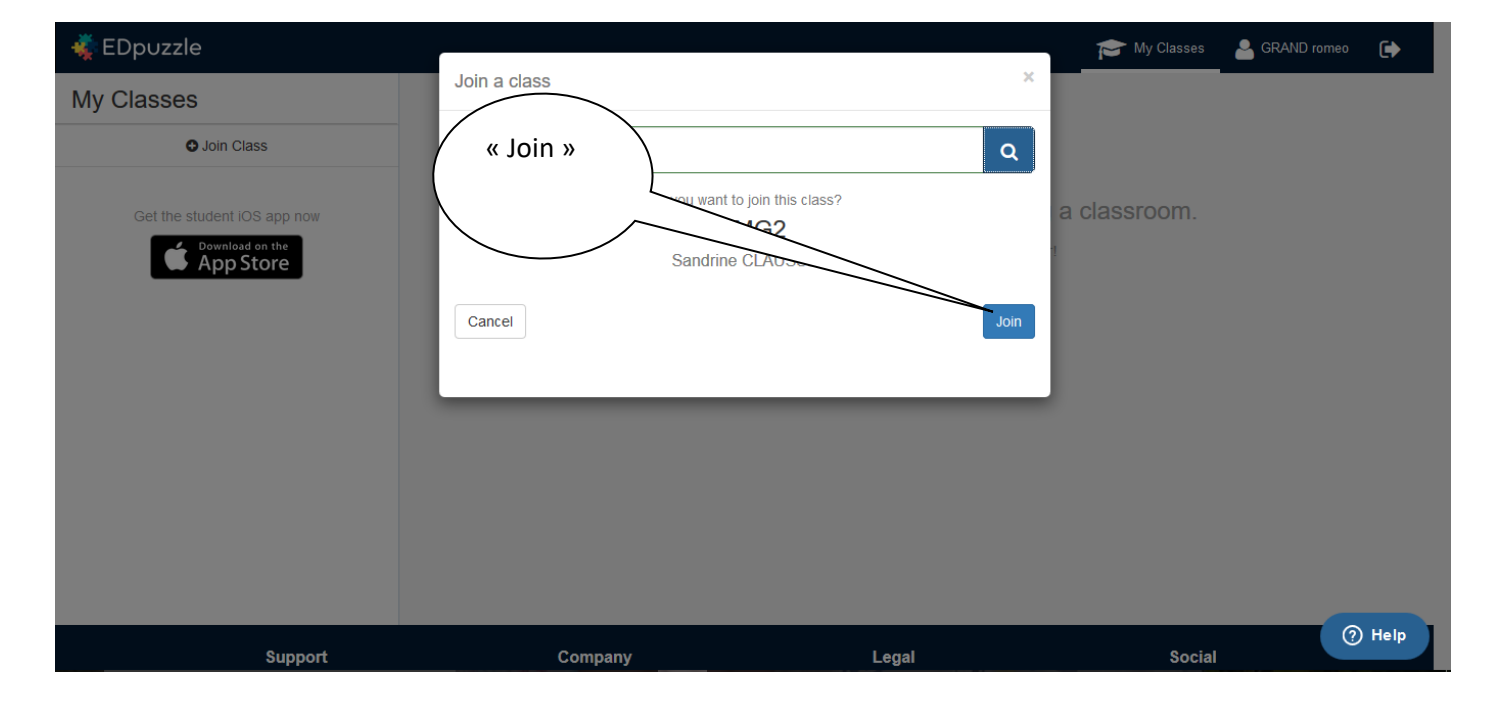

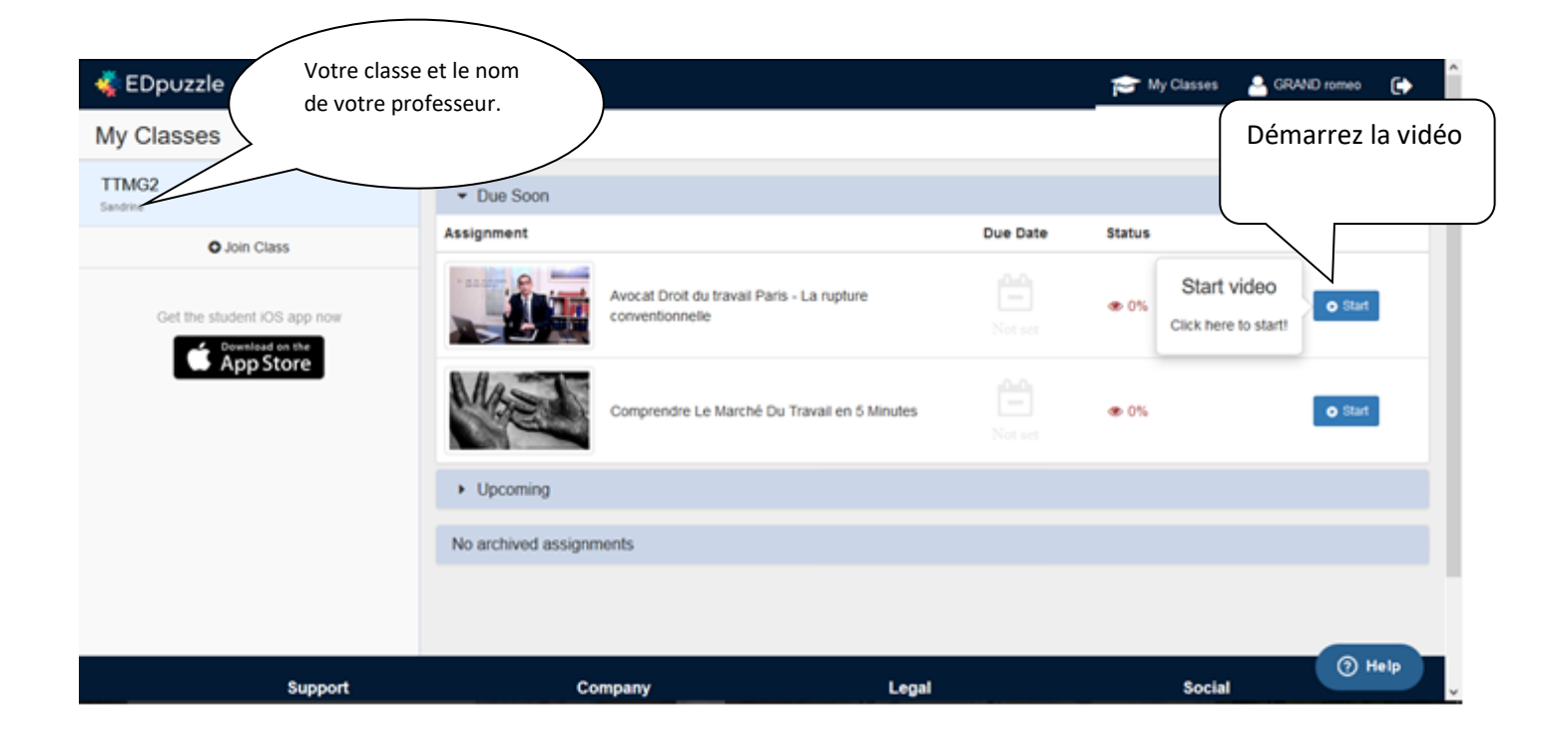

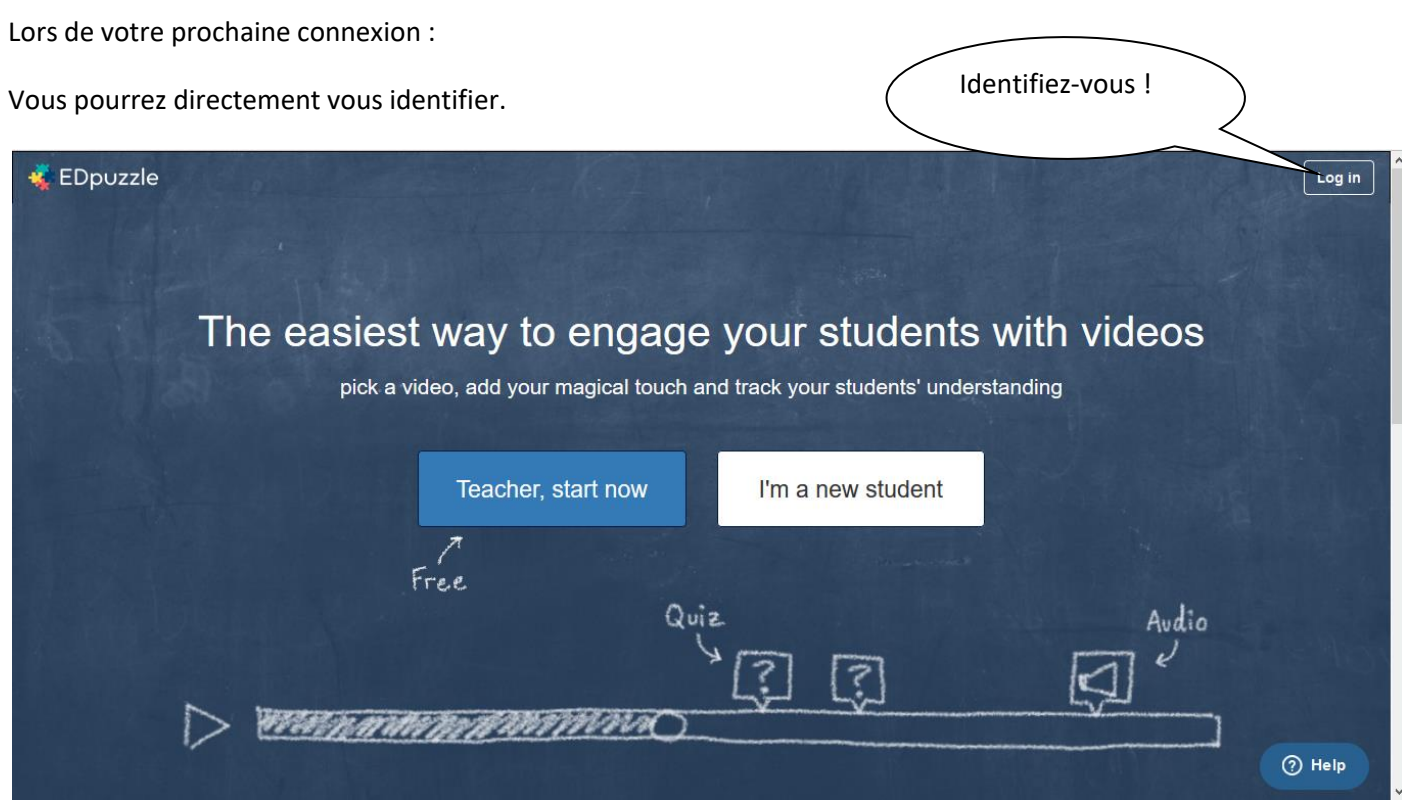

En tant que « Student ».

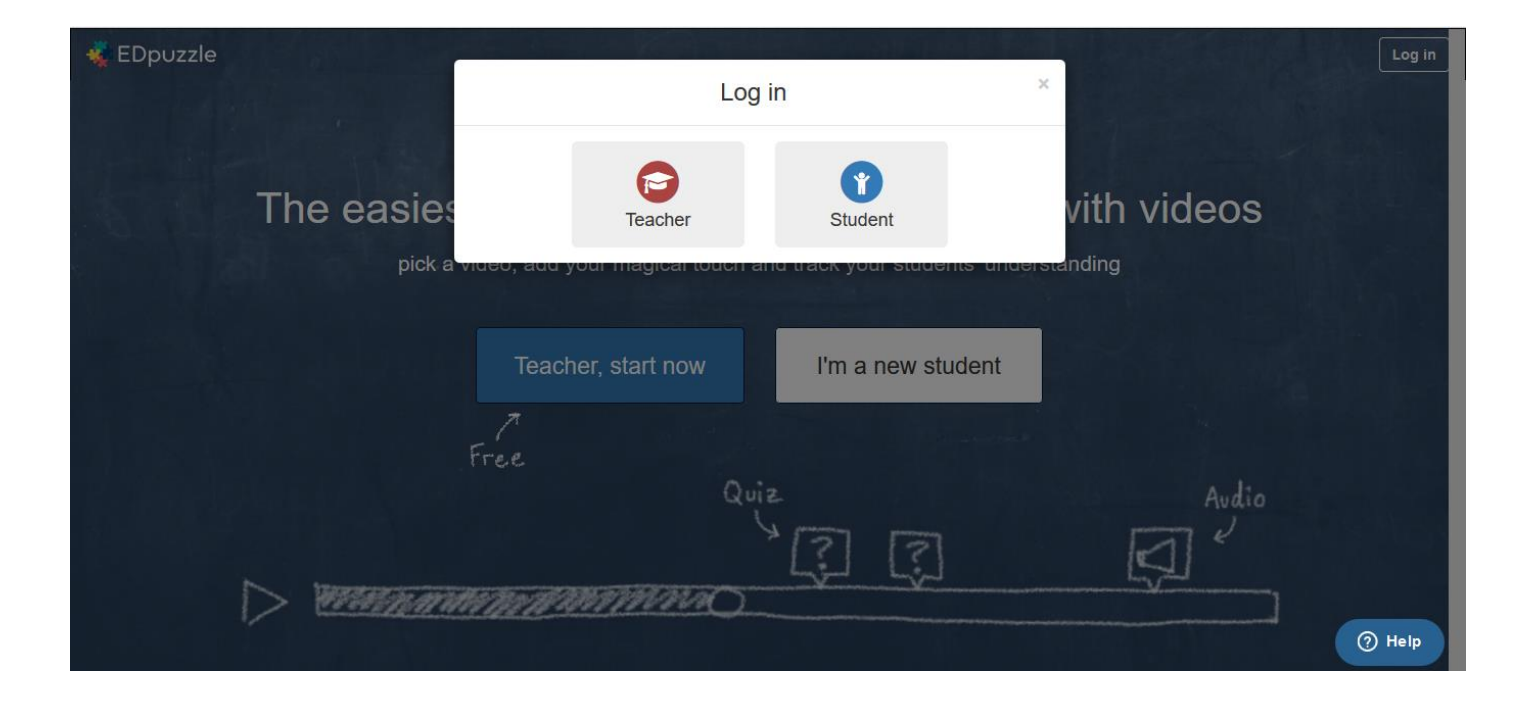

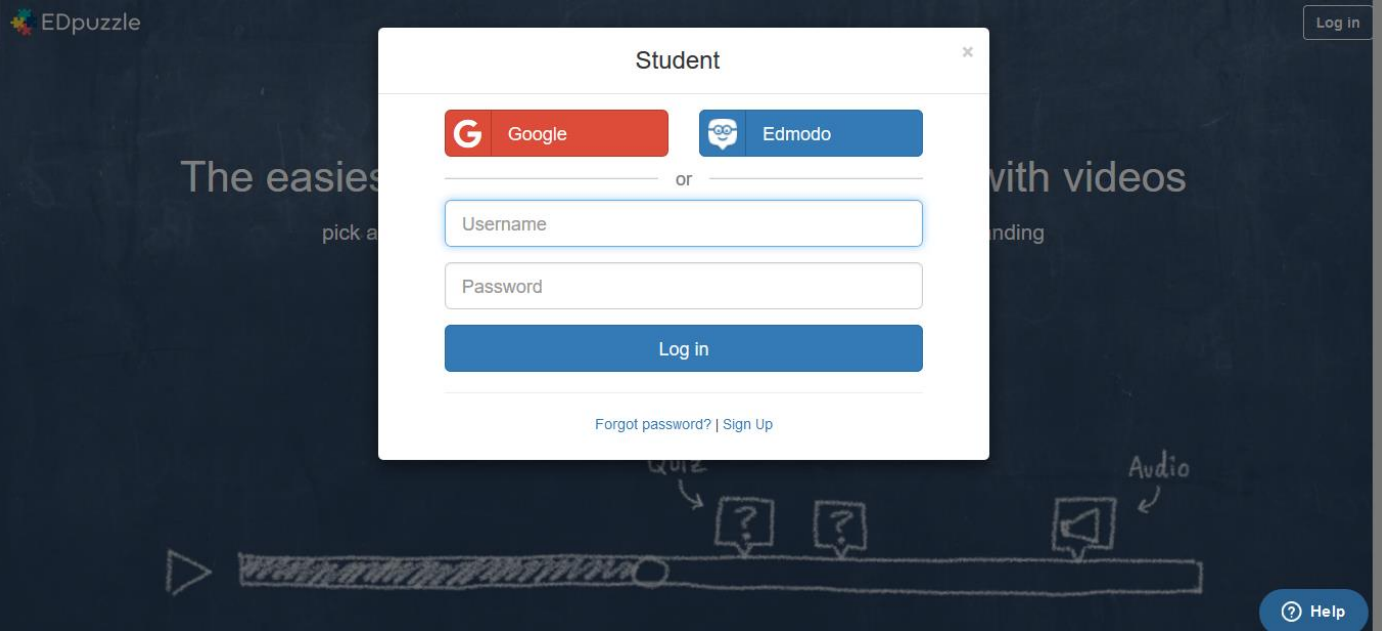